## SAP ABAP table /MRSS/C\_POT\_SLAP {MRS: SLA Priority}

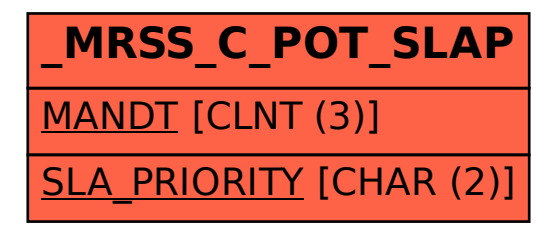